# **Veranstaltungsübersicht (1/5) UNSERE NÄCHSTEN SEMINARE 2023**

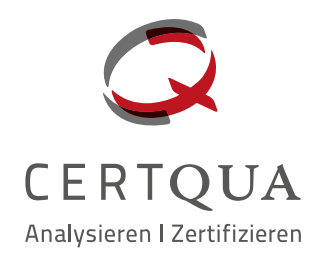

 **QM-Seminare, AZAV-Seminare, Weitere Seminare**

Online- & Präsenztermine

#### **QM-Seminare**

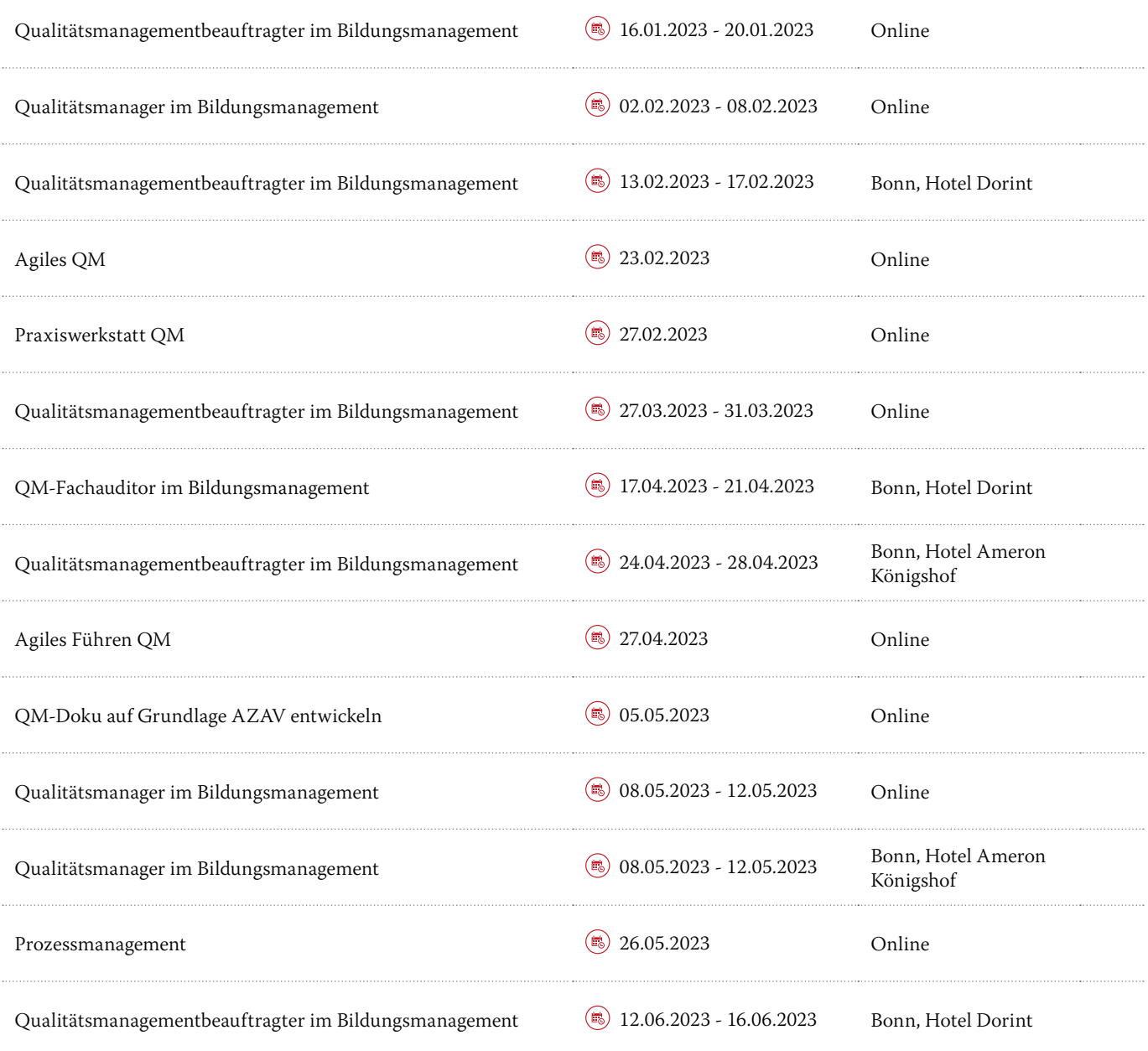

## **UNSERE NÄCHSTEN SEMINARE 2023 Veranstaltungsübersicht (2/5)**

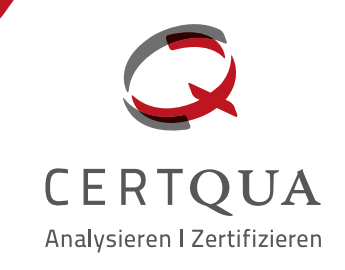

#### **QM-Seminare (Fortsetzung)**

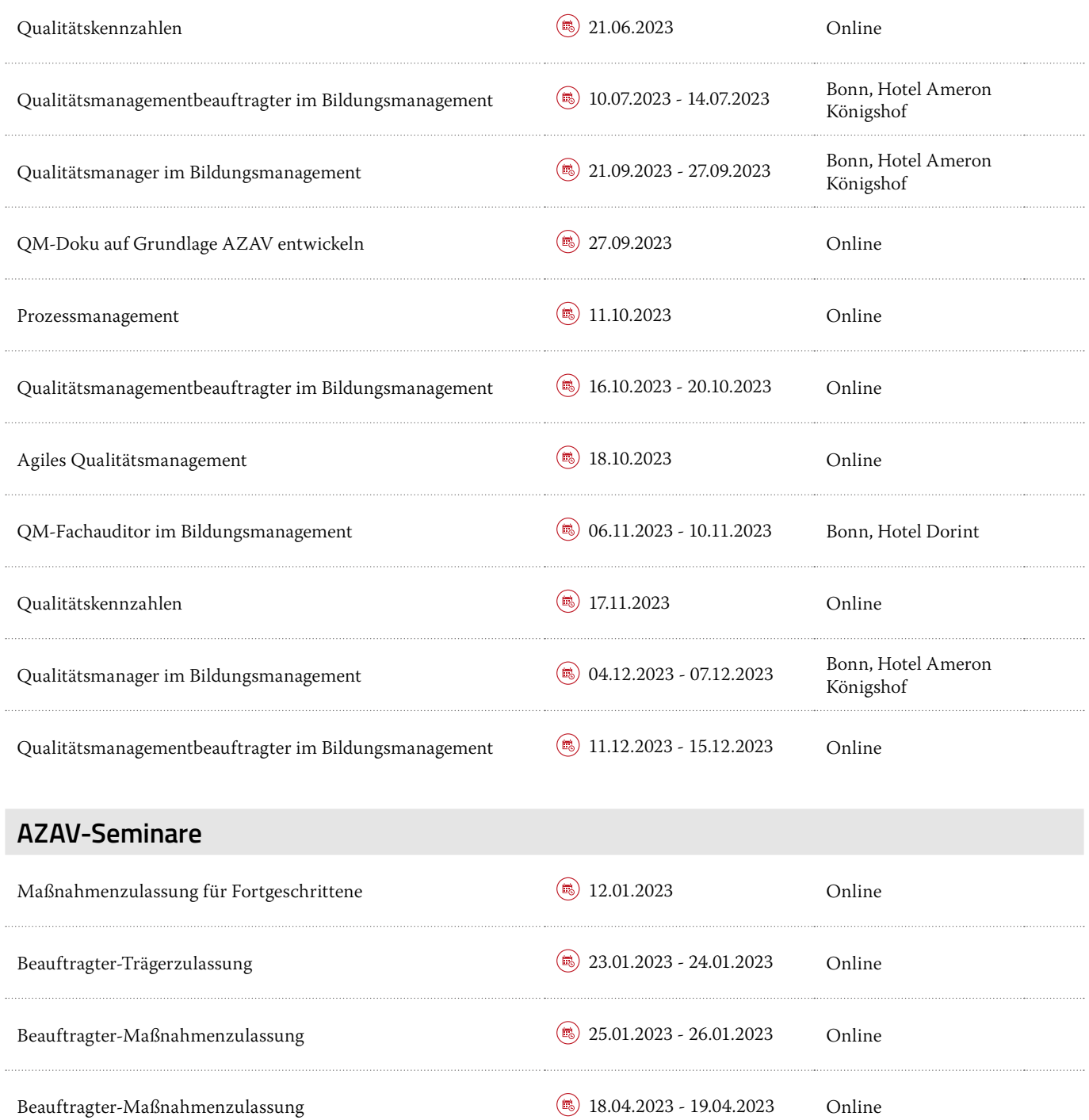

Beauftragter-Trägerzulassung 20.04.2023 - 21.04.2023 Online

## **UNSERE NÄCHSTEN SEMINARE 2023 Veranstaltungsübersicht (3/5)**

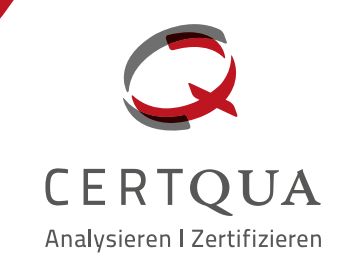

### **AZAV-Seminare (Fortsetzung)**

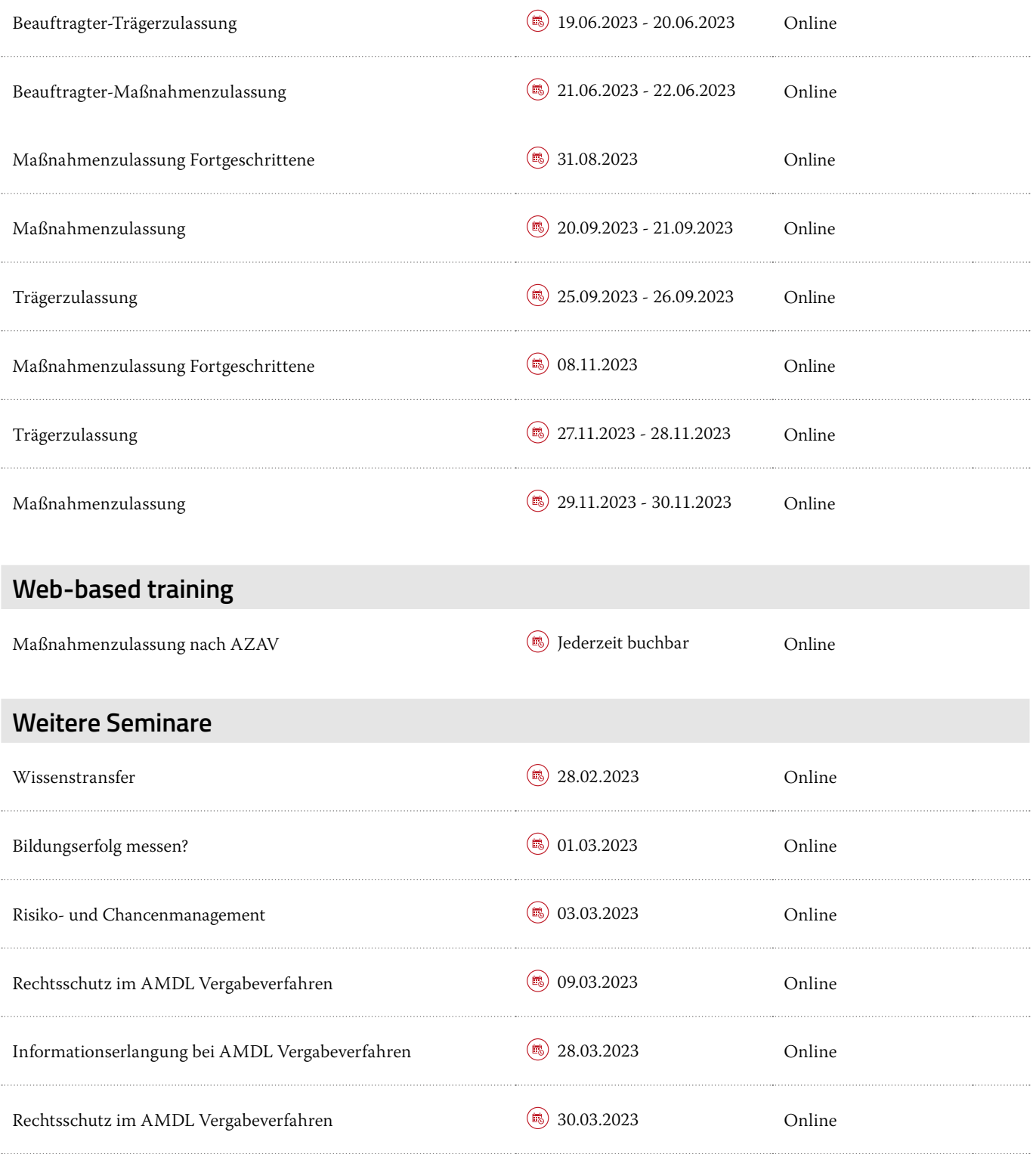

# **UNSERE NÄCHSTEN SEMINARE 2023 Veranstaltungsübersicht (4/5)**

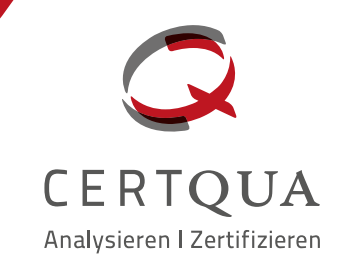

## **Weitere Seminare (Fortsetzung)**

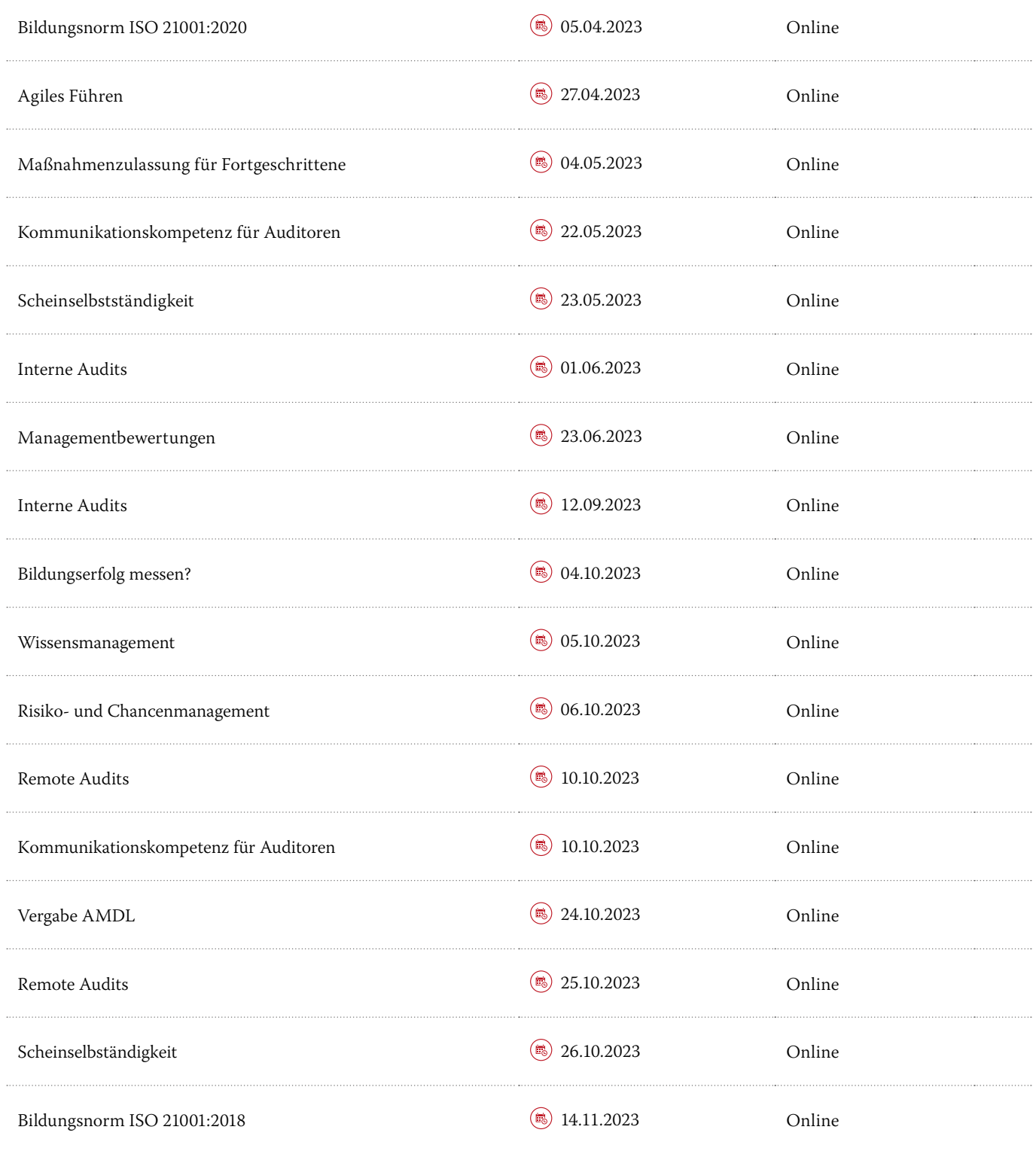

# **UNSERE NÄCHSTEN SEMINARE 2023 Veranstaltungsübersicht (5/5)**

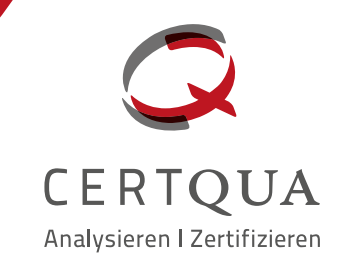

#### **Weitere Seminare (Fortsetzung)**

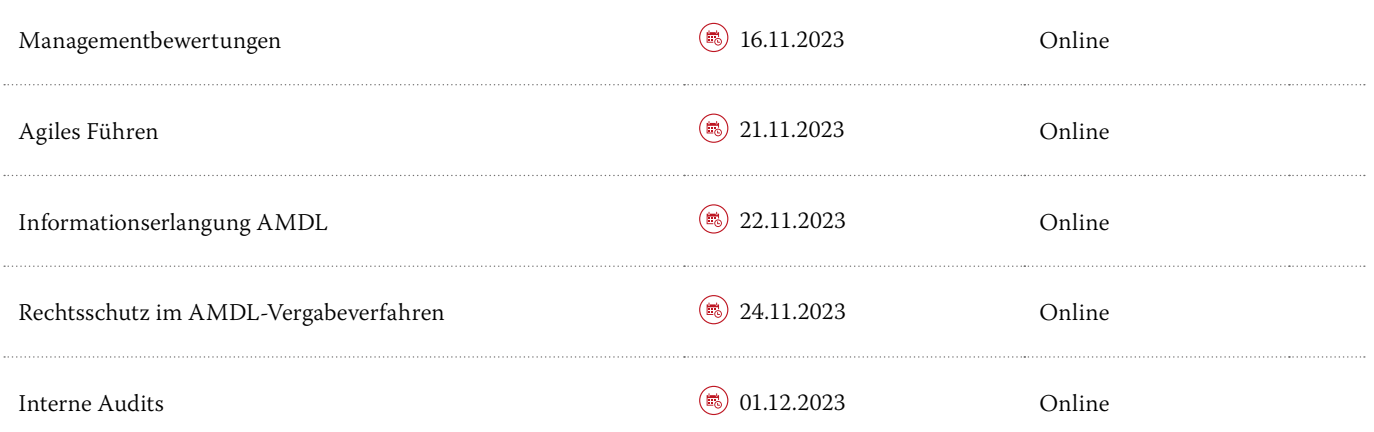

Bis 8 Wochen vor Veranstaltungsbeginn erhalten Sie einen Frühbucher-Rabatt, bis 4 Wochen bei Kurzseminaren und eintägigen Veranstaltungen. **Reservieren Sie sich kostenlos und unverbindlich einen Teilnahmeplatz** und sichern sich gleichzeitig den Frühbucher-Rabatt.

Fordern Sie gerne die Produktflyer zu einzelnen Veranstaltungen an. Anmelden können Sie sich per E-Mail an seminare@certqua.de sowie unter 0228 42 99 20-47.

Weitere Infos zu unseren Seminaren finden Sie auf:  **www.certqua.de**